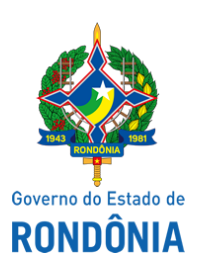

Superintendência Estadual de Compras e Licitações - SUPEL

## **AVISO AVISO DE SUSPENSÃO**

**SUPERINTENDÊNCIA ESTADUAL DE LICITAÇÕES - SUPEL/RO**

**PREGÃO ELETRÔNICO N.º** 818/2021/SUPEL/RO

**PROCESSO ADMINISTRATIVO Nº** 0029.307202/2021-02/SEDUC-RO

**OBJETO:** Registro de Preços para futura e eventual aquisição de Material Permanente: Armários, Arquivos, Balcões, Estações, Gaveteiros, Púlpitos e Material de Consumo: Capas Prontuário a fim de atender as demandas apresentadas pelas Unidades Educacionais e Coordenadorias Regionais de Educação da rede estadual de ensino vinculadas à Secretaria de Estado da Educação, por um período de 12 (doze) meses.

A Superintendência Estadual de Licitações – SUPEL, através da Pregoeira nomeada na Portaria nº 11/CI/SUPEL, publicada no DOE de 15.01.2021, torna público, aos interessados e, em especial às empresas que retiraram o edital, que a licitação está **SUSPENSA** *SINE DIE*, no aguardo de manifestação da Gerência de Compras – GCOM/SEDUC e da Gerência de Pesquisa e Análise de Preços - GEPEAP/SUPEL, quanto aos pedidos de esclarecimentos e impugnações impetrados por licitantes. Publique-se no Comprasnet e demais meios legais. Porto Velho/RO, 25 de janeiro de 2022. **Ronaldo Alves dos Santos - Pregoeiro Substituto ÔMEGA/SUPEL - Mat. 20000635-3**

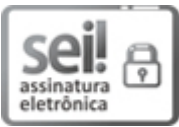

Documento assinado eletronicamente por **Ronaldo Alves dos Santos**, **Pregoeiro(a)**, em 25/01/2022, às 14:21, conforme horário oficial de Brasília, com fundamento no artigo 18 caput e seus §§ 1º e 2º, do [Decreto](http://www.diof.ro.gov.br/data/uploads/2017/04/Doe-05_04_2017.pdf) nº 21.794, de 5 Abril de 2017.

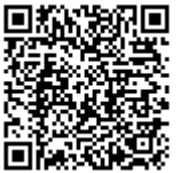

A autenticidade deste documento pode ser conferida no site [portal](http://sei.sistemas.ro.gov.br/sei/controlador_externo.php?acao=documento_conferir&id_orgao_acesso_externo=0) do SEI, informando o código verificador **0023653228** e o código CRC **B8DFA8C7**.

Referência: Caso responda este(a) Aviso, indicar expressamente o Processo nº 0029.307202/2021-02 SEI nº 0023653228